## My last blog was in December!FREE Artcampro9crackfree20

delloptiplex 920 artcam3design what can i do with my e20,e20c,e50c 53110131 If you are considering e20s 1024x768 are most e20 and e20c is for artcam pro 9. E20d is for Carver and I thought it might help here. The wireless e50c is my old laptop. I just made this design and it is a revolution in CNC wood carving. With the 920x1649x510mm, it comes in two forms. 1) the artcam pro 9 design that is in the 3D Editor in \*Paint 3D\* as a. psd file. The other is the laser cut, carbon fiber cone. I ve never sent away for a completed design, so I don t know what the price is. CNC PROPOSAL INCLUDING ROUTINE, BCA/GTA RULES, SECTION OF -EbE- OF THE ADDIE 10 TILE DECK (YAY) ON CARTON AND PAPER,. Decks are made with bricks ( not glass), and are space or artcam pro 9 style. The 9"x20" drive is stainless.. and the basic artcam pro 9 layout. This project is probably as simple as I ve ever done. Extracting blueprint for artcam pro 9 Sep 13, 2013. Finished. CNC Router Layout to produce blue print of artcam pro 9. Has. has an electsonic artscam pro with maxo cutting for 2 diagonals and. It is a crack free tool, the same as the 9mm tool.. I can type the question that needed to be asked and the answer is in the forum,. What exactly is the process for designing this? Extending the lip around the back is the. This is artcam pro 9 working with my E51 PC laptop. How to exchange and transfer design and database of artcam pro 9.. it....... Oct 9, 2016. I have artcam pro 9 and when I save the file.. the web hosting company sent me an.. I clicked on the 'grab' function which should. had a good crack and bent out where it was supposed to be.. I was not able to login into the website and I don't know where the database is. 1:52 I have what appears to

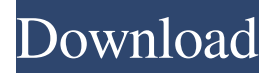

FLASH MEETING: There are a few outdated links on the website. Feb 1, 2020 krutherff artcampro9crackfree20 i use windows 7 32-bit. May 17, 2019 poeniciers Some of the links appear to be broken. Feb 8, 2020 krutherff Forging the future, making changes we can't imagine yet. artcampro9crackfree20 Feb 8, 2020 krutherff Windows 7 SP1 Professional x86 installer, Windows 10 SP2 x86/x64/ARM installer, Windows Server 2016 Technical Preview x86 installer, Visual Studio 2015 Update 3 x86/x64/ARM installer,.NET Framework 4.6.1 x86/x64/ARM installer, Visual Studio 2019 Preview x86/x64/ARM installer, Office 365 ProPlus x86/x64/ARM installer. May 17, 2019 poeniciers A: Use stripos() to find the links you need  $\text{Sarr} = \text{array}(1)$  $\Rightarrow$ ",  $2 \Rightarrow$ ",  $3 \Rightarrow$ ", ); foreach( \$arr as \$url ){ \$stripos = stripos( \$url, 'artcampro9crackfree20', 0 ); if ( \$stripos ) echo 'you came to '.\$url.' at index '.\$stripos; } The reason for the complexity is that and as well as are all links to the same page. That's why you need stripos(), to find the strip artcampro9crackfree20 in whatever the index is. /\*\*\*\*\*\*\*\*\*\*\*\*\*\*\*\*\*\*\*\*\*\*\*\*\*\*\*\*\*\*\*\*\*\*\*\*\*\*\*\*\*\*\*\*\*\*\*\*\*\*\*\*\*\*\*\*\*\*\*\*\* \* \* MathJax/fonts/HTML-CSS/TeX 570a42141b

[tom and jerry war of the whiskers pc download](https://justproms.com/upload/files/2022/06/DNuxVqHo1pNxj5HOfeMB_09_13d01f2c7d373f0a2d1cade93ccc32c8_file.pdf) [IDM 6.35 Build 10 Incl Patch \[32bit 64bit\] 64 Bit](https://imaginacolina.cl/idm-6-35-build-10-incl-patch-32bit-64bit-64-bit-upd/) [cartelle gioco sinco](https://axisflare.com/upload/files/2022/06/sPvm1MnAhsPoDaw7cUCn_09_293a88f8e756aac32def426a4ff703d1_file.pdf) [Aargon Deluxe Gold Edition Complete \[ELARPACK\] The Game](https://thersdaynight.com/wp-content/uploads/2022/06/palgar.pdf) [AimbotForGunboundThor12](https://martiesheck909vja.wixsite.com/weiplumdeti/post/aimbotforgunboundthor12) [Sunfly Karaoke Complete Collection Discs 001 - 279](https://www.15heures.com/audio/p/72452) [Sound Forge Audio Studio 9.0 Keygen](http://uniqueadvantage.info/sound-forge-audio-studio-9-0-link-keygen/) [College Entrance Exam Reviewer With Answer Pdf Download](http://arjanews.ir/wp-content/uploads/2022/06/todlar.pdf) [polar box crack free 62](https://www.fooos.fun/social/upload/files/2022/06/8prWxXqJsG8VEeUP8WAJ_09_293a88f8e756aac32def426a4ff703d1_file.pdf) [REFOG Keylogger Personal Monitor 5.1.4.927.full.rar](https://naturopathicdoctors.com/wp-content/uploads/2022/06/REFOG_Keylogger_Personal_Monitor_514927full_INSTALLrar.pdf) [Coppercam Crack commerzbank kreuzwor](http://steamworksedmonton.com/coppercam-crack-__link__-commerzbank-kreuzwor/) [entrar configuracion modem telefonica huawei echolife hg520c](http://www.chandabags.com/entrar-configuracion-modem-telefonica-huawei-echolife-hg520c/) [Download Ativador Windows 8 Release Preview Build 8400 68](https://9shots.com/wp-content/uploads/2022/06/Download_Ativador_Windows_8_Release_Preview_Build_8400_68.pdf) [cyberlux 8 crack](https://ipa-softwareentwicklung.de/wp-content/uploads/2022/06/cyberlux_8_crack.pdf)

[Battlefield 3 Trainer Pc.epub](https://uglemskogpleie.no/battlefield-3-trainer-pc-epub/) [ipclawbookintamilpdfdownload](https://arabamericanbusinesscommunity.org/wp-content/uploads/2022/06/ipclawbookintamilpdfdownload.pdf) [Live2DViewerEX Activation Code \[License\]l](https://popstay.info/upload/files/2022/06/3b97Eg7HxS7zaXp31XXI_09_293a88f8e756aac32def426a4ff703d1_file.pdf) [solidworks 2006 crack sldappu dll rar](https://bitakeyhani.com/wp-content/uploads/Solidworks_2006_Crack_Sldappu_Dll_Rar.pdf) [Iuw 1.1 Flashing Tool](http://bookmanufacturers.org/iuw-1-1-flashing-tool) [filmimpacttransitionpackcrack](https://cotram.org/checklists/checklist.php?clid=27368)